# Adobe Dreamweaver 20.2 (Windows) cheat sheet

## **Coding**

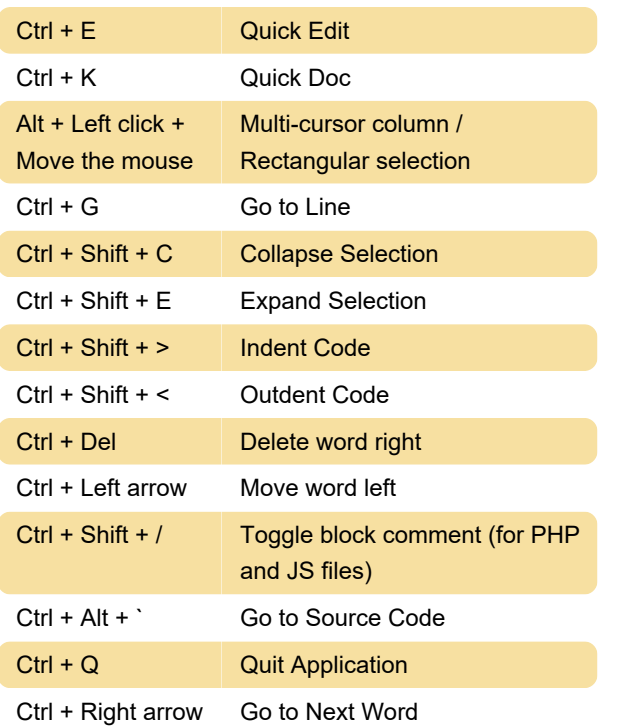

More information: [defkey.com/dreamweaver-20](https://defkey.com/dreamweaver-20-shortcuts?filter=basic) [shortcuts?filter=basic](https://defkey.com/dreamweaver-20-shortcuts?filter=basic)

[Customize this PDF...](https://defkey.com/dreamweaver-20-shortcuts?filter=basic?pdfOptions=true)

### **Inserting**

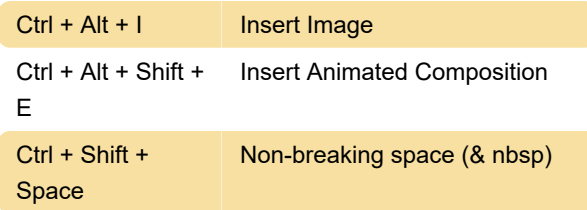

## Shortcuts for Guides, Grids, and Rulers (in Design View)

 $Ctrl + Alt + R$  Show Rulers

#### View-specific shortcuts

Ctrl + ` Switch Views

#### **Magnification**

Ctrl + Alt + Shift + Fit Width 0

### Site Management

Source: Adobe

Last modification: 7/9/2021 2:56:11 PM